## **Lab 3 - Solution**

Option Explicit

Private Sub cmdPayoff\_Click() Dim payment As Single, ir As Single Dim paymentsMade As Integer, totalPayments As Integer Dim payoff As Single

```
 payment = Val(txtPayment.Text) 
 ir = Val(txtIR.Text) 
 paymentsMade = Val(txtPaymentsMade.Text) 
 totalPayments = Val(txtTotalPayments.Text) 
payoff = (payment / ir) * (1# - ((1# + ir) ^ (paymentsMade - totalPayments)))
```

```
 picOutput.Cls 
 picOutput.Print "Loan Payoff Balance = "; Format(payoff, "currency")
```
End Sub

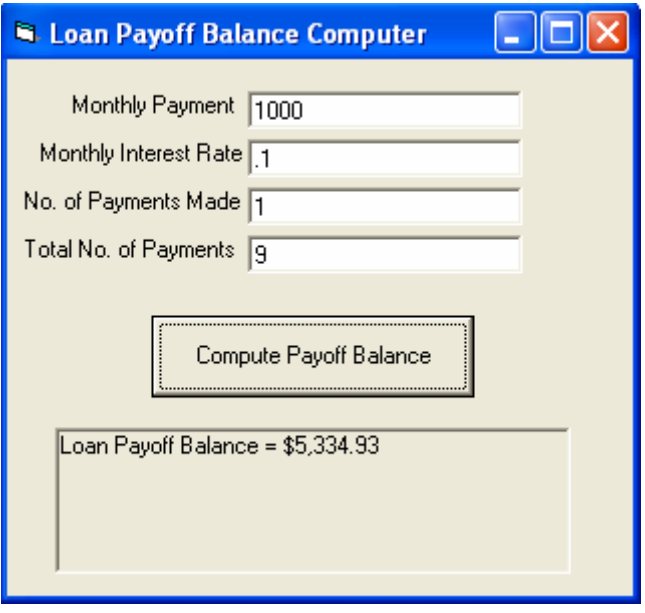